## デジタルデータ集(場面絵・顔絵データなど)へのアクセス方法

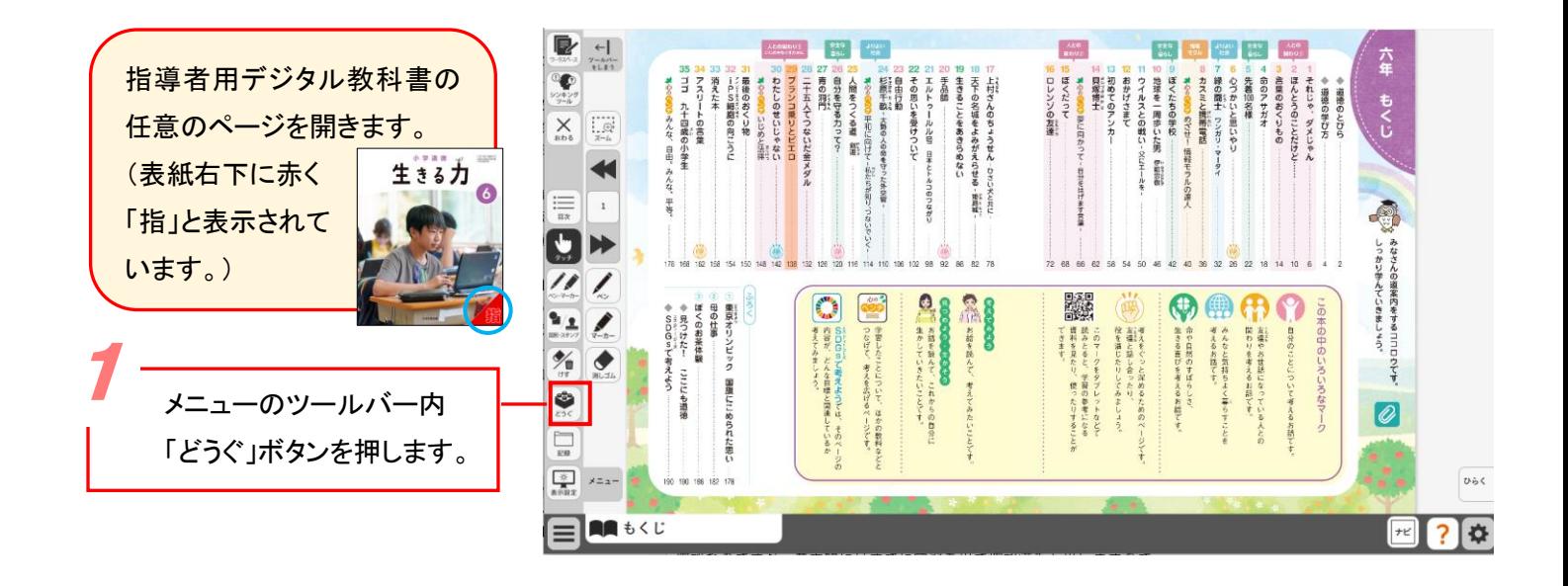

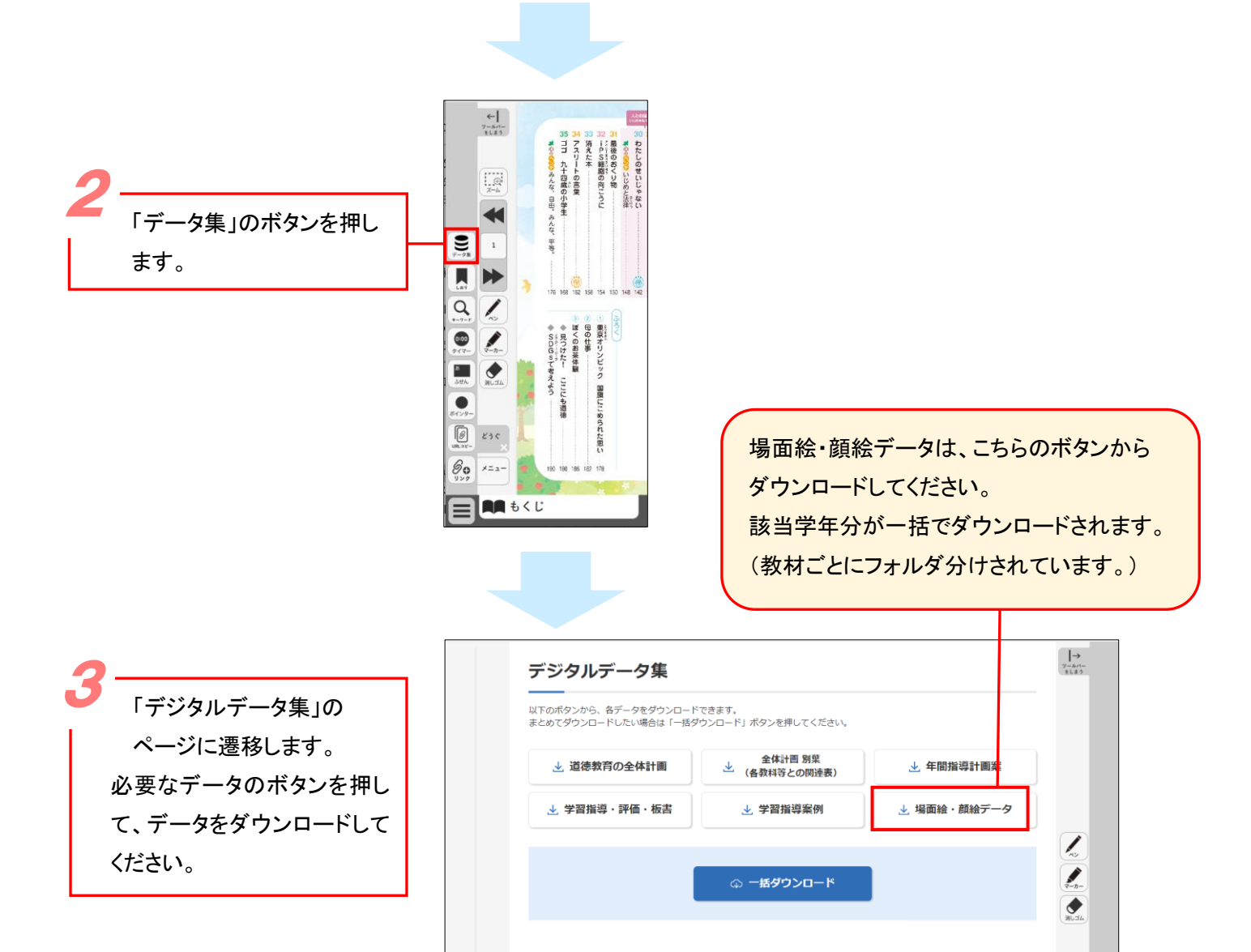

■ デジタルデータ集 ※

 $\boxed{+e}$  $\overline{?}$ 

 $\equiv$  **AA**  $\pm$ < $\upsilon$